Copyright © tutorialspoint.com

This section presents you various set of Mock Tests related to **SAP HANA**. You can download these sample mock tests at your local machine and solve offline at your convenience. Every mock test is supplied with a mock test key to let you verify the final score and grade yourself.

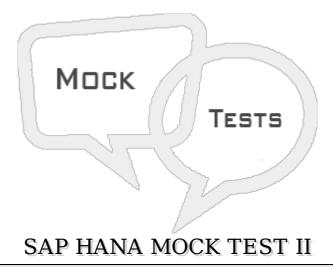

- Q 1 In SAP HANA database, while creating a new column base table we can define a null value for a Primary key?
- A True
- B False
- Q 2 A SAP HANA developer has two tables and while joining the tables he is getting output as number of rows in table A multiplied by table B. Which of the below Join type is used?
- A Cross Join
- B Outer Join
- C Inner Join
- D Self Join
- Q 3 A SAP HANA Modeler is using Calculation view with Star Join to add measures from multiple fact tables. Which of the below statement is correct about Calculation view with Star Join?
- A You can only add base Column tables at Star Join level.
- B You can only add Attribute Views or Analytical views at Star Join
- C You can only add Dimension Calculation View at Star Join
- D You can add other Calculation views without Star Join and data type Cube
- Q 4 Which of the below is used to handle queries and manipulates multidimensional data stored in OLAP cubes?
- A SQL Processor

| D - Index Server                                                                                                    |  |  |
|----------------------------------------------------------------------------------------------------|--|--|
| E - Name Server                                                                                                    |  |  |
|                                                                                                    |  |  |
| Q 5 - Which of the below component in HANA system architecture ensures database is restored to most recent state and ensures that all the transactions are completed?                                                           |  |  |
| A - Transaction and Session Management                                                                                                    |  |  |
| B - Preprocessor Server                                                                                                    |  |  |
| C - SAP HANA Studio Repository                                                                                                    |  |  |
| D - Persistence Layer                                                                                                    |  |  |
| Q 6 - A SAP HANA Modeler is trying to activate an Analytical view and getting the error message- insufficient privilege. Which of the below user should get access on Schema and tables used in HANA view to activate the view? |  |  |
| A - SYS_REPO                                                                                                    |  |  |
| B - SYS_READ                                                                                                    |  |  |
| C - DATA ADMIN                                                                                                    |  |  |
| D - REPO READ                                                                                                    |  |  |
| Q 7 - In SAP HANA Data Replication, Which of the below is a trigger based method for data provisioning and used for real time business scenarios in HANA database?                                                              |  |  |
| A - Data Service                                                                                                    |  |  |
| B - Landscape Transformation                                                                                                    |  |  |
| C - Sybase Replication                                                                                                    |  |  |
| D - DXC                                                                                                    |  |  |
| Q 8 - In SAP HANA Modeling, to copy an existing view and without making any changes to it, which of the below option should be used?                                                                                            |  |  |
| A - Copy                                                                                                    |  |  |
| B - Derived                                                                                                    |  |  |
| C - Standard                                                                                                    |  |  |
| D-Time                                                                                                    |  |  |
| E - All of the above                                                                                                    |  |  |
|                                                                                                    |  |  |
| Q 9 - In SAP HANA Job based replication, which of the below can be used to add a schedule, to trace, monitor and error check a replication job?                                                                                 |  |  |

B - MDX Processor

C - XS Engine

- A Data Service Designer
- B Data Service Repository Manager
- C Data Service Management Console
- D Data Services Server Manager

## Q 10 - In SAP Data Services to replicate the data from SAP ECC to HANA database, which data store type should be used to create a data store for ECC and HANA system?

- A SAP ECC system, Database
- B Database, SAP Applications
- C Database, SAP ECC system
- D SAP Applications, Database

## Q 11 - Which of the below Data Replication method requires no additional server or application in the SAP HANA system landscape?

- A SLT
- B Data Service
- C DXC
- D Log based method

## Q 12 - To connect Microsoft Excel to HANA Modeling views, which of the below can be used for direct connectivity to create reports?

- A MDX Provider
- B SQL Provider
- C XS Engine
- D Name Server

## ANSWER SHEET

| Question Number | Answer Key |
|-----------------|------------|
| 1               | В          |
| 2               | A          |
| 3               | С          |
| 4               | В          |
| 5               | D          |
| 6               | A          |

| 7  | В |
|----|---|
| 8  | В |
| 9  | С |
| 10 | D |
| 11 | С |
| 12 | A |